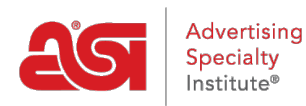

[Support Produit](https://kb.asicentral.com/focus-win/fr/kb) > [My ASI](https://kb.asicentral.com/focus-win/fr/kb/my-asi) > [Manage Services](https://kb.asicentral.com/focus-win/fr/kb/manage-services) > [FAQ sur le courrier indésirable](https://kb.asicentral.com/focus-win/fr/kb/articles/spam-email-faqs)

## FAQ sur le courrier indésirable

Tamika C - 2017-02-13 - [Manage Services](https://kb.asicentral.com/focus-win/fr/kb/manage-services)

## **Pourquoi les e-mails de asicentral.com sont-ils automatiquement transférés dans mes dossiers poubelles ou de spam ?**

Lorsque des messages vous sont envoyés par ASI, il y a de fortes chances que vous ne soyez pas le seul à recevoir cet e-mail !

Un grand nombre de fournisseurs de messagerie ont intégré des mots clés, ou des filtres qui pré-déterminent ce qui est filtré dans un spam ou un dossier poubelle. Les e-mails qui sont envoyés à plusieurs adresses et/ou qui sont envoyés avec des lignes d'objet ou du contenu presque identiques peuvent être filtrés sous forme de [spam](http://computer.howstuffworks.com/internet/basics/spam.htm) ou de courrier indésirable.

## **Comment puis-je marquer les e-mails provenant d'ASI comme des courriels sûrs ou non indésirables ?**

Un moyen facile de s'assurer que vous continuez ou commencez à recevoir vos e-mails et/ou abonnements, nous vous recommandons d'ajouter l'adresse e-mail ou le domaine à votre liste d'expéditeurs sûrs.

La plupart des fournisseurs de messagerie ont une section dans les paramètres de messagerie ou de contrôles qui vous dirigera vers les options de spam. Voici quelques liens de fournisseur de messagerie et des instructions sur la façon de supprimer les asicentral.com de devenir spam.

[Aol](http://help.aol.com/help/microsites/microsite.do?cmd=displayKC&docType=kc&externalId=217148) [Comcast](http://customer.xfinity.com/help-and-support/internet/spam-filters-and-email-blocking/) [Verizon](http://www.verizon.com/cs/groups/public/documents/onecmsresource/managingspamemailan_fb4e.pdf) [Gmail](http://productforums.google.com/forum/#!topic/gmail/IxPVvdrygNE) [Perspectives 2003/2007](http://elephantoutlook.com/support/index.php?/Knowledgebase/Article/View/62/15/how-to-unblock-messages-as-not-spam) [Autres fournisseurs de messagerie](http://www.westpointaog.org/document.doc?id=4205)

Si vous ne voyez pas votre fournisseur de messagerie sur cette liste, veuillez contacter ASI pour plus d'informations.